# Logica booleana

Informatica@DSS 2019/2020 — II canale

Massimo Lauria <massimo.lauria@uniroma1.it> https://massimolauria.net/courses/informatica2019/

## George Boole (1815–1864)

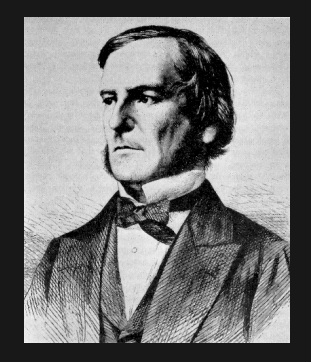

#### Fondatore della logica matematica

- § studio formale dei ragionamenti usati in matematica
- § uso di manipolazioni algebriche per concetti logici

#### Operatori che combinano espressioni booleane.

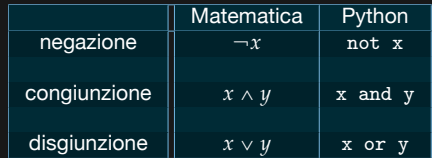

## Negazione logica ␣*x*

Assume il valore opposto della variable *x*

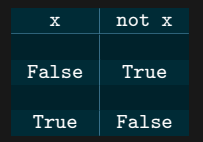

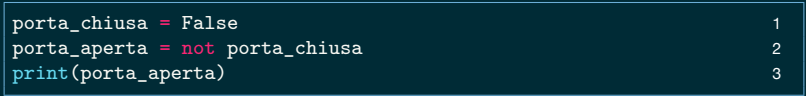

True

#### **Domanda:** a cosa è uguale not not x?

#### Congiunzione logica *x* ^ *y*

La congiunzione è vera quando *x* e *y* sono entrambi veri.

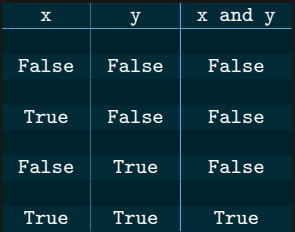

**Esercizio**: Quando vale True l'espressione seguente?

a1 and a2 and a3 and a4 and a5

## Esempio di congiunzione logica

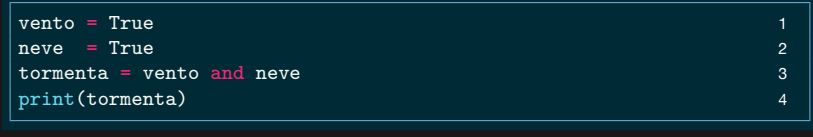

True

#### Disgiunzione logica  $x \vee y$

La disgiunzione è vera quando **almeno uno** tra *x* e *y* è vero.

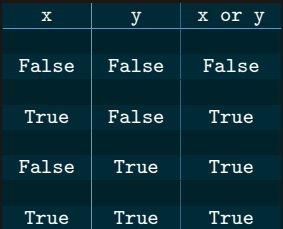

**Esercizio**: Quando vale True l'espressione seguente?

a1 or a2 or a3 or a4 or a5

## Esempio di disgiunzione logica

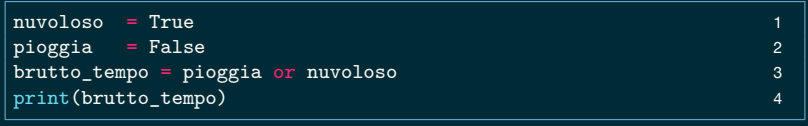

#### True

#### Associatività e Commutatività

Un operatore tra due operandi, chiamiamolo  $\circ$ , si dice

- $\rightarrow$  associativo, quando  $(a \circ b) \circ c = a \circ (b \circ c)$
- $\rightarrow$  commutativo, quando  $a \circ b = b \circ a$

**Esercizio:** dimostrare che se un operatore  $\circ$  è associativo e commutativo, allora comunque vengano messe le parentesi o ordinati gli operandi nella sequente espressione

$$
a_1 \circ a_2 \circ a_3 \cdots a_{n-1} \circ a_n
$$

il valore dell'espressione non cambia.

#### Differenze con il linguaggio naturale

Nel linguaggio naturale si usa or in modo diverso

vado al mare o in montagna

intendendo alternative **esclusive**.

Invece l'or logico funziona in maniera differente, ne senso che il risultato è vero anche se entrambe le opzioni sono vere.

#### Or esclusivo  $x \oplus y$

L'or esclusivo (XOR) è vero quando **esattamente uno** tra  $x \in y$  è vero. Lo XOR è denotato anche come  $x \oplus y$ .

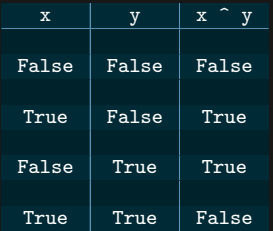

**Esercizio**: Quando vale True l'espressione seguente?

a1  $\hat{a}$  a2  $\hat{a}$  a3  $\hat{a}$  a4  $\hat{a}$  a5

Regole di de Morgan

$$
\neg(x \lor y) \land \text{uguale a } \neg x \land \neg y
$$

ed anche

$$
\neg(x \land y) \land \text{uguale a } \neg x \lor \neg y
$$

**Esercizio:** verificare tutti e 4 i casi

#### **Distributività**

$$
x \wedge (y \vee z) \in \text{uguale a } (x \wedge y) \vee (x \wedge z)
$$

ed anche

$$
x \vee (y \wedge z) \land uguale a (x \vee y) \wedge (x \vee z)
$$

**Esercizio**: verificare tutti gli 8 casi